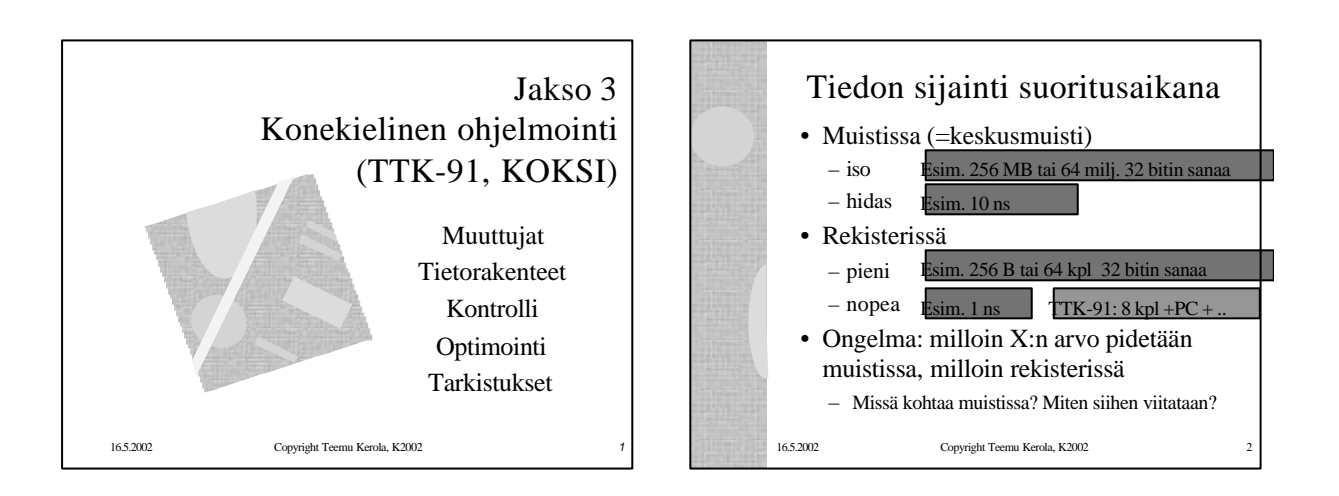

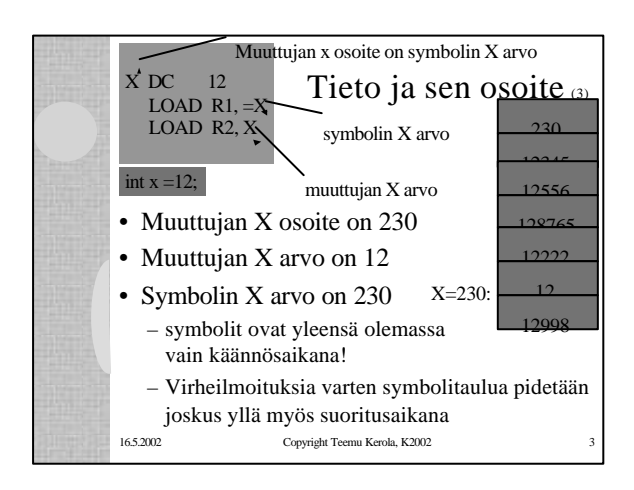

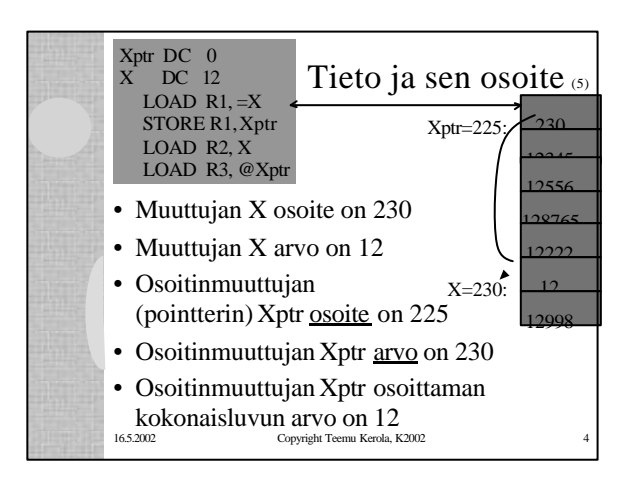

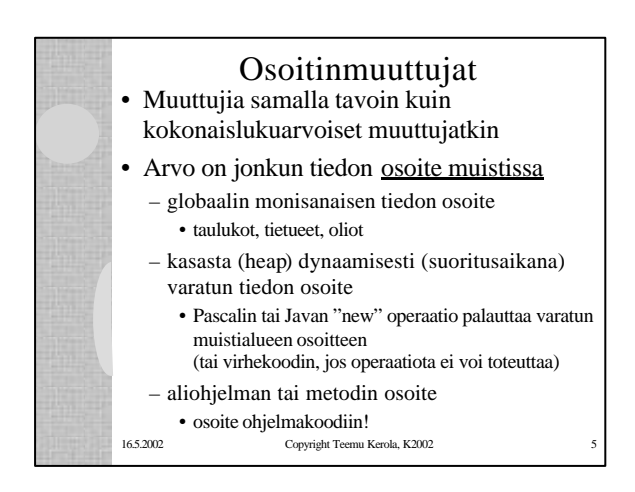

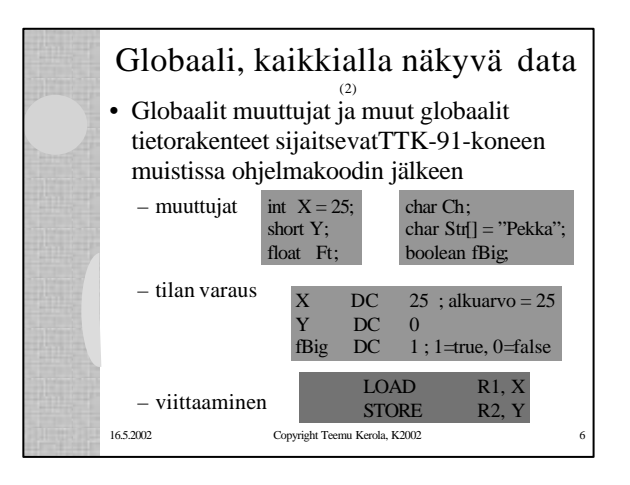

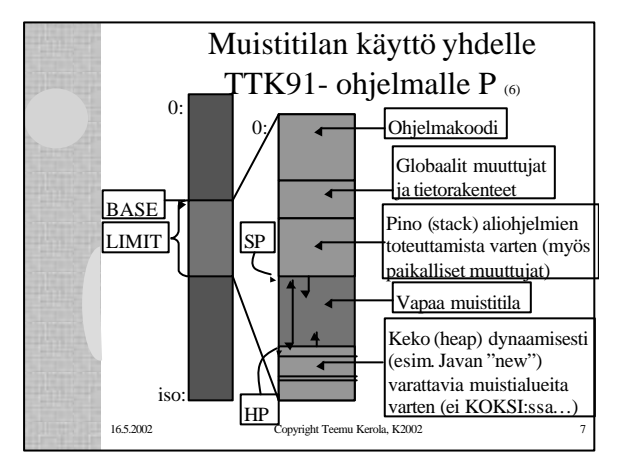

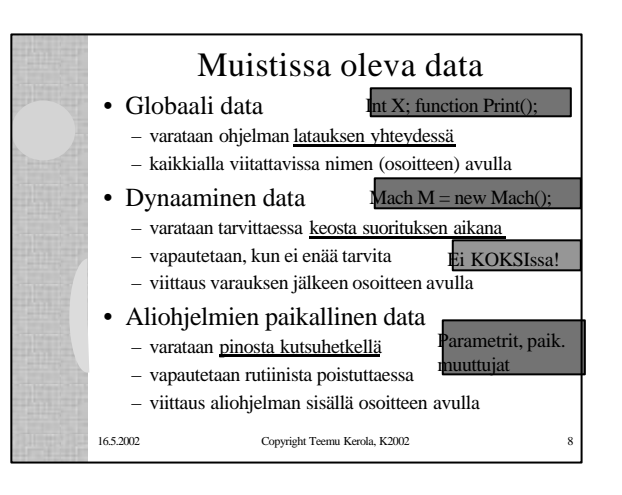

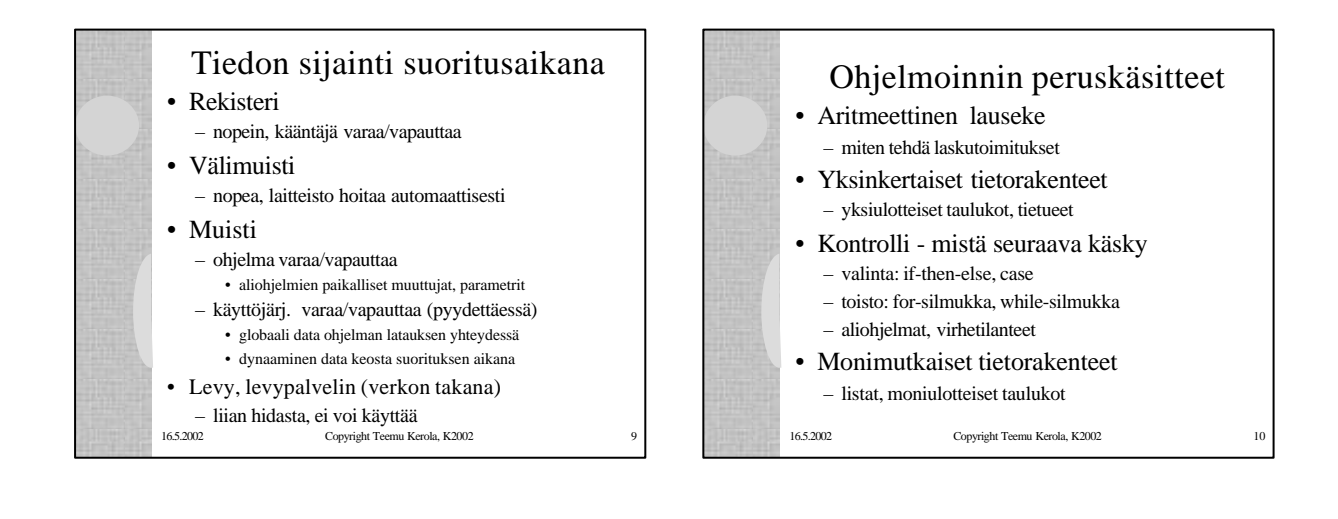

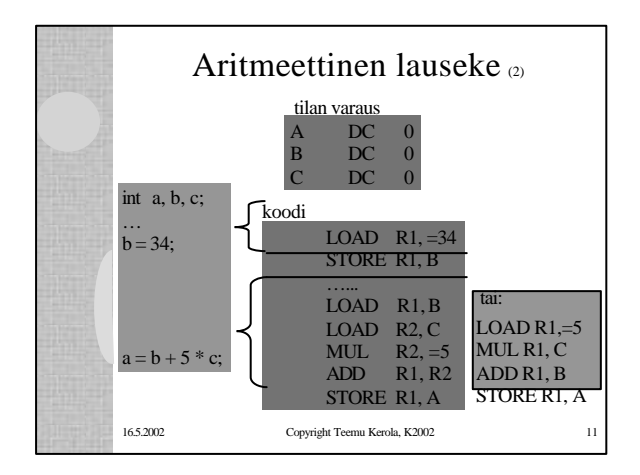

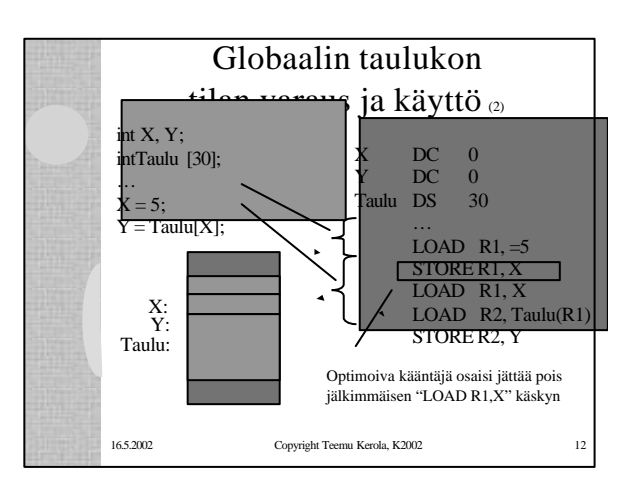

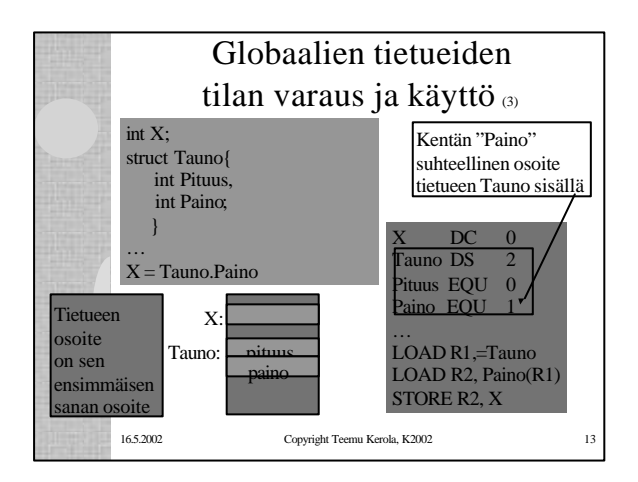

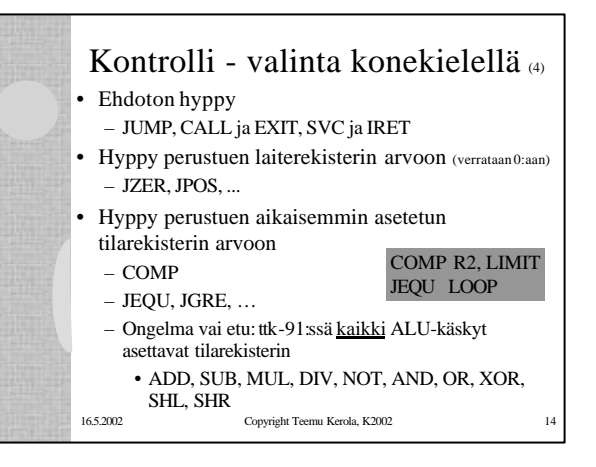

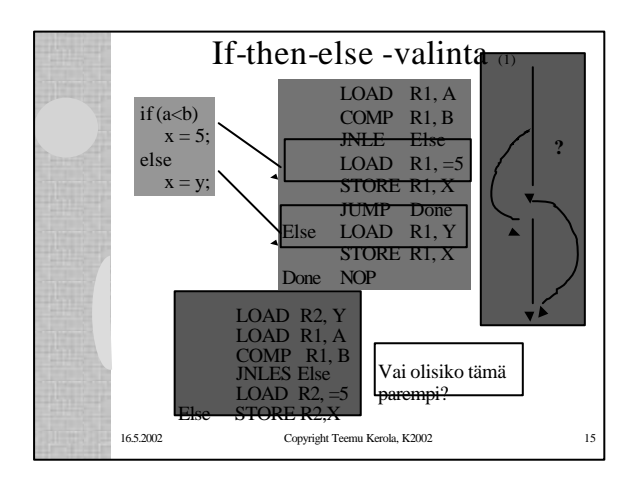

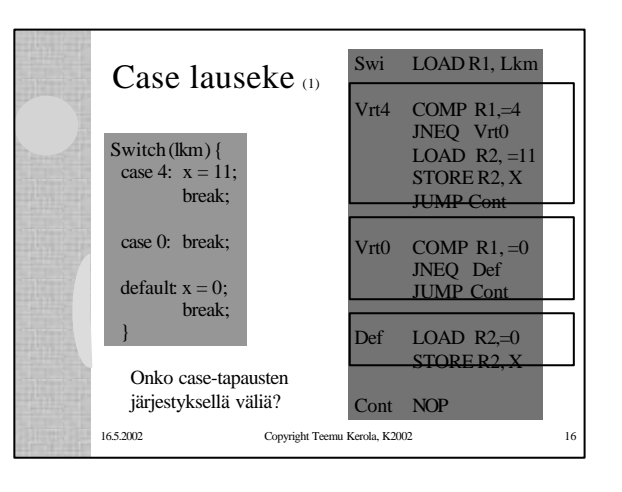

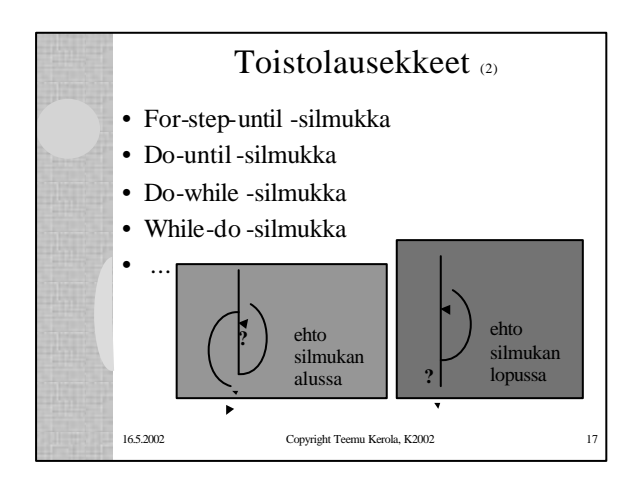

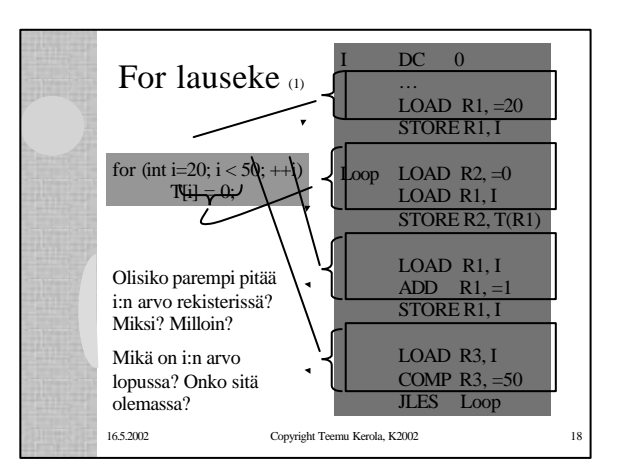

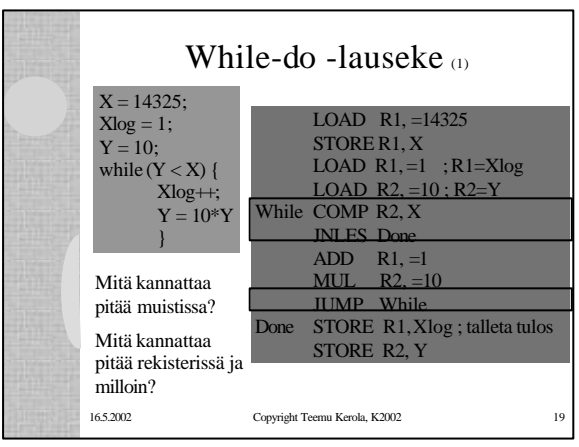

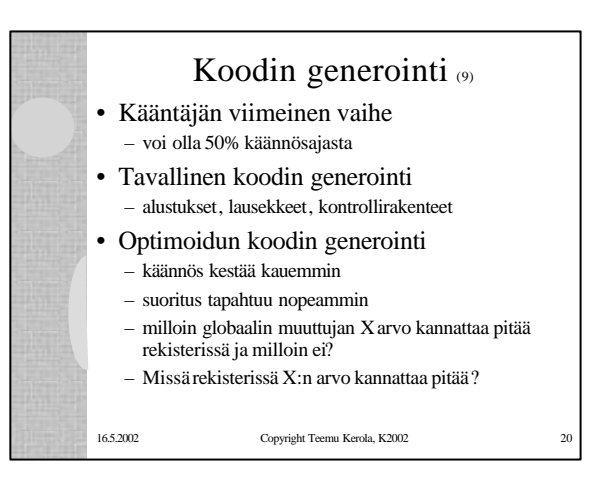

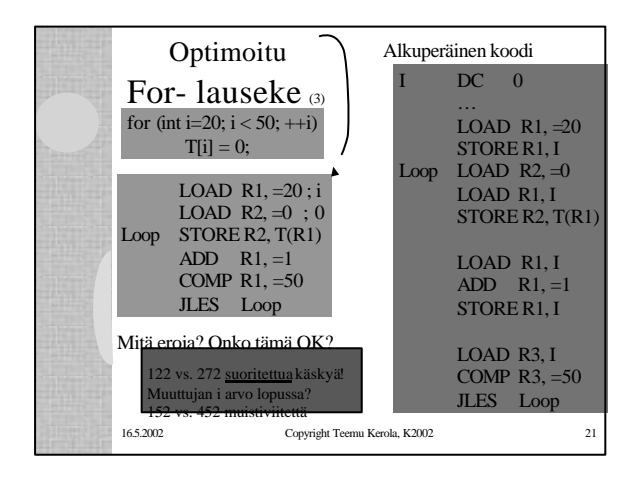

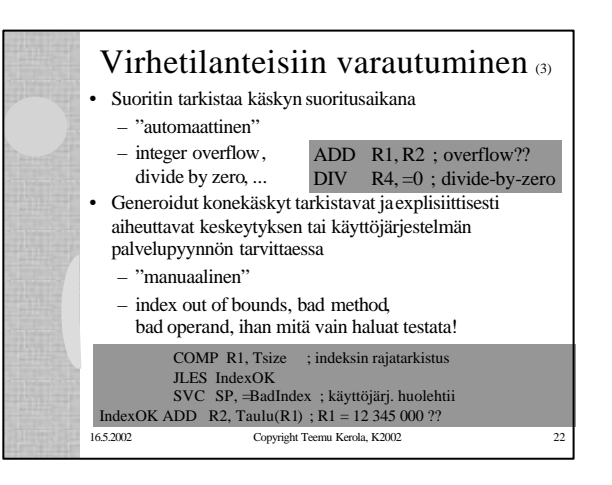

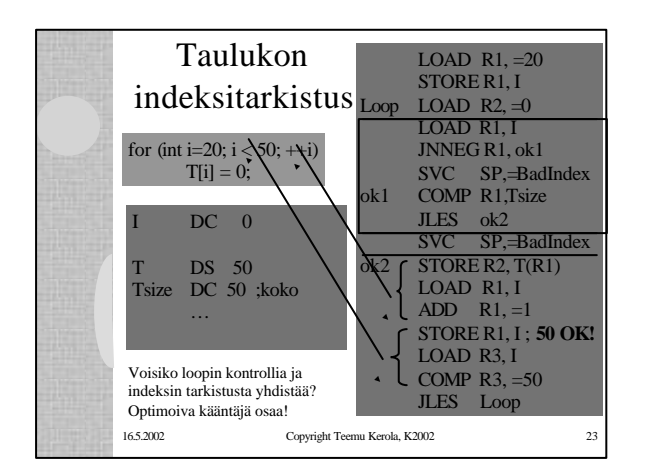

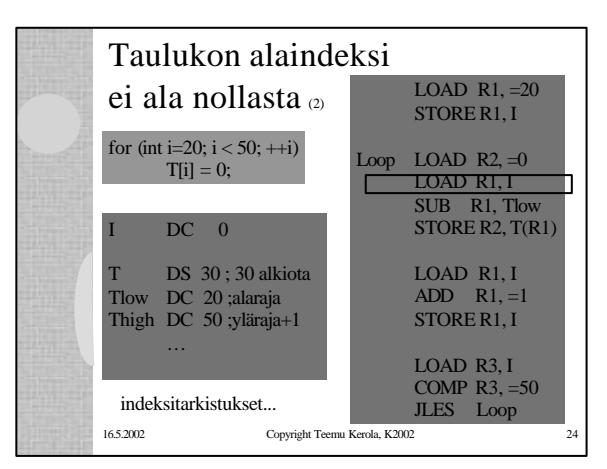

Esimerkki I: 1, J: 2

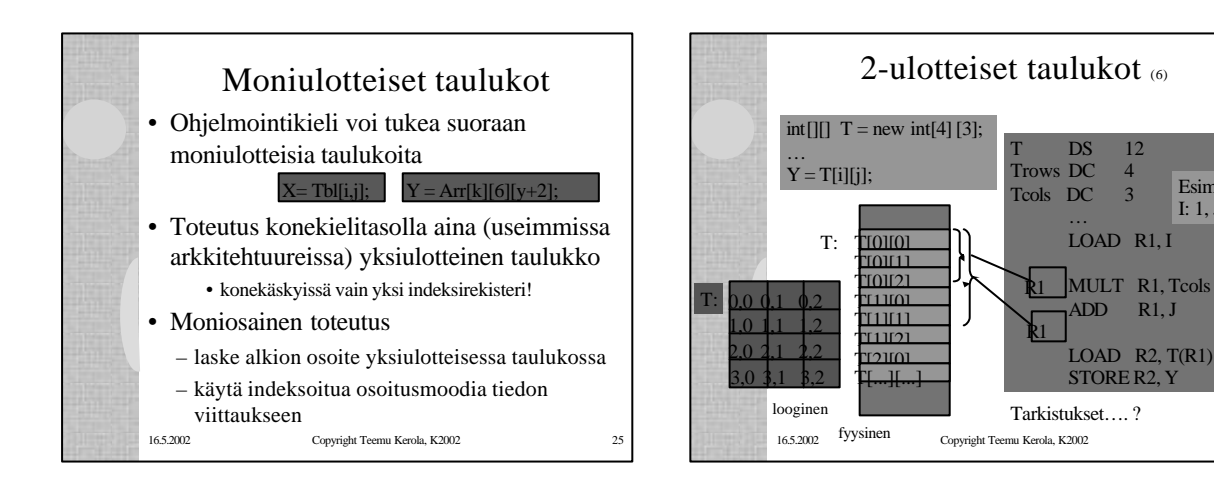

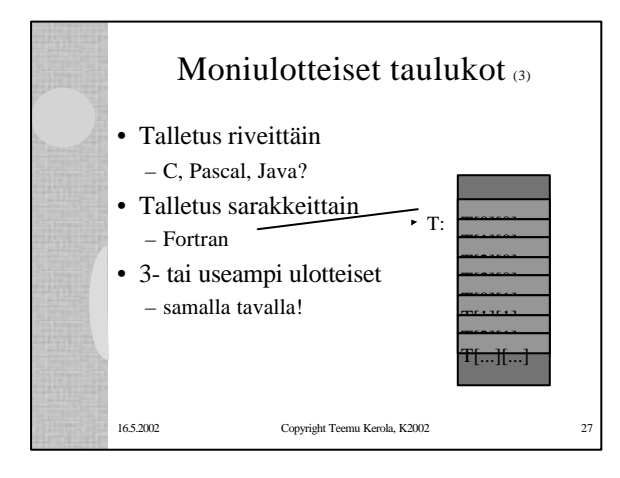

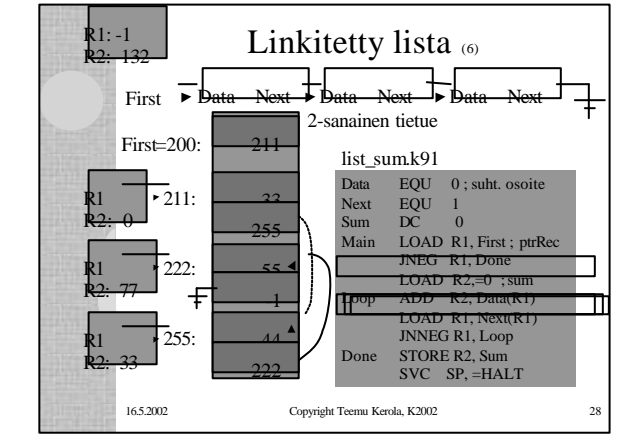

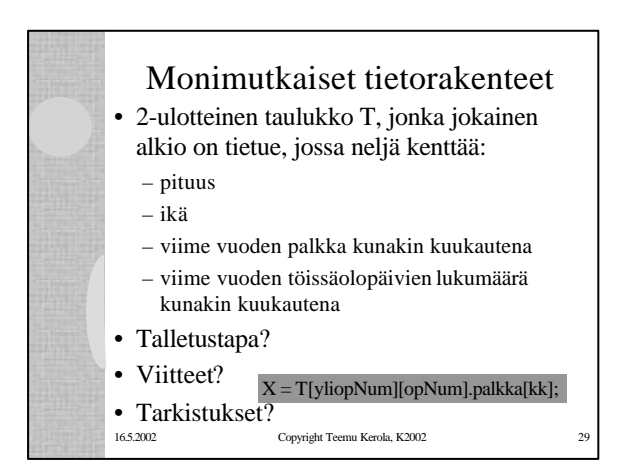

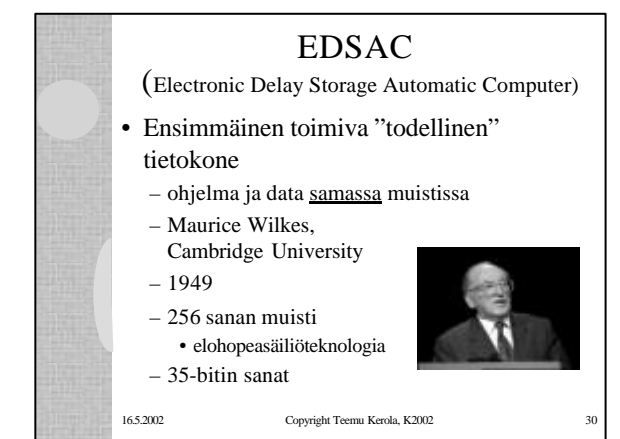

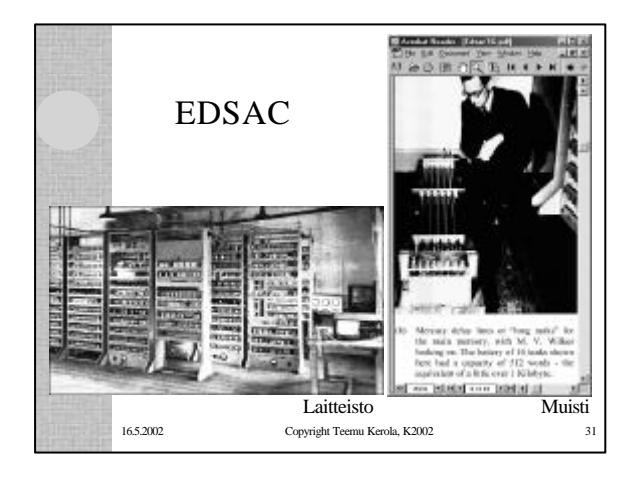

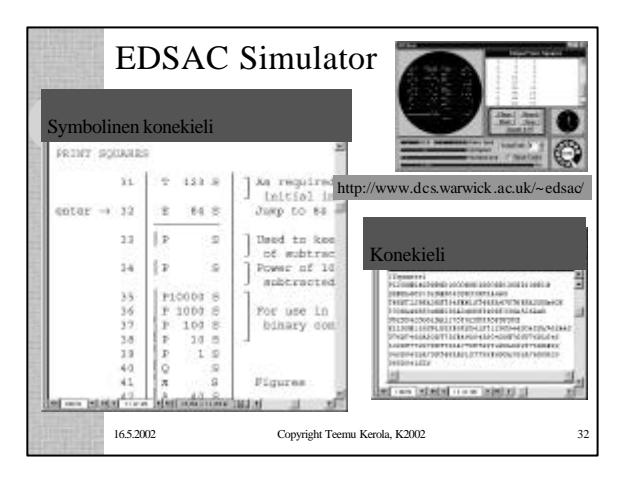

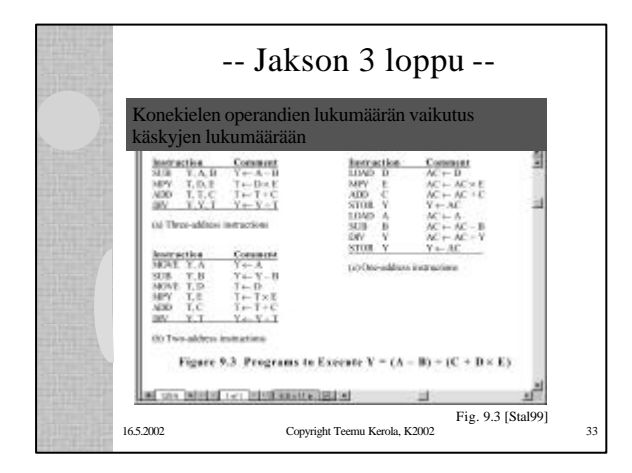